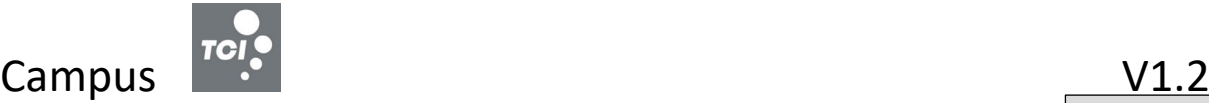

#### FORMATION LOGICIEL DE CAISSE Niveau 1

# Niveau 1

### **Logiciel :** TCICaisse

**Public concerné :** Vendeur en magasin, responsable de magasin, dirigeant ou créateur d'entreprise ayant le besoin d'avoir les connaissances essentielles des opérations de caisse.

**Prérequis :** La formation au logiciel nécessite la familiarisation préalable avec l'environnement Windows. Il est par ailleurs demandé aux stagiaires formés de connaître le domaine fonctionnel couvert par le logiciel. **Durée :** 1 jour

### *Objectifs :*

- Gérer les fonctions essentielles à la tenue d'une caisse.
- Gérer un fond de caisse.
- Effectuer les opérations d'étiquetage.

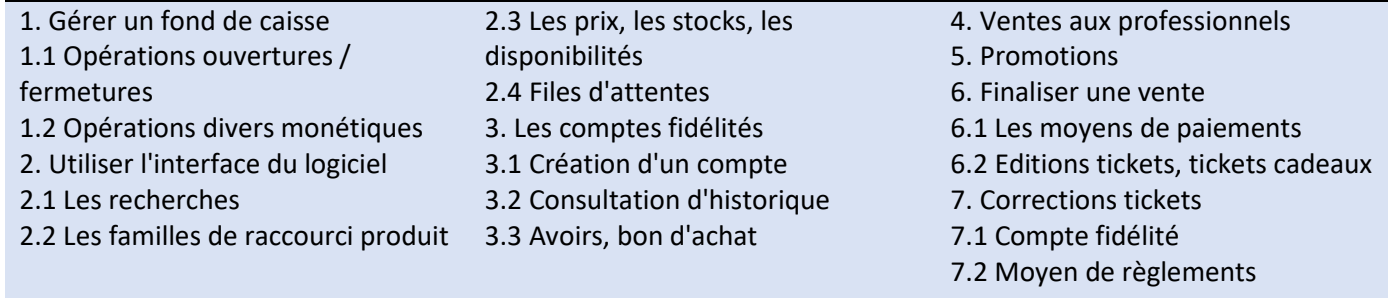

# *Méthode Pédagogique :*

L'objectif principal de cette formation est que les stagiaires soient capables, à son terme, de gérer de façon autonome et grâce au logiciel TCICaisse les opérations essentielles d'un caissier. La première partie de la formation consiste en l'écoute et l'analyse des méthodes de fonctionnement de l'entreprise. Grâce à un dialogue constant avec les stagiaires, la suite de la formation s'appuie sur l'étude des différentes options des programmes en fonction des besoins et contraintes de l'entreprise.

#### *Moyens Pédagogiques* :

*En présentiel :* Les moyens pédagogiques matériels sont fonction des équipements existants. Les stagiaires étudient donc en « situation réelle » sur un ou plusieurs de leurs postes de travail, et avec leur matériel. Le formateur est également équipé d'un ordinateur portable et d'un vidéo projecteur. TCI fournit un support de cours détaillé du programme, sur lequel s'appuie la formation. De plus, le logiciel est fourni sur un jeu d'essai permettant des manipulations libres.

*À distance :* Les moyens pédagogiques matériels sont fonction des équipements existants. Les stagiaires étudient donc en « situation réelle » sur un de leurs postes de travail, et avec leur matériel. La communication avec le formateur et la prise en main sur le poste du client se font via les outils Teams, Zoom ou TeamViewer. TCI fournit un support de cours détaillé du programme, sur lequel s'appuie la formation. De plus, le logiciel est fourni sur un jeu d'essai permettant des manipulations libres.

# *Évaluation de la Formation :*

L'évaluation des connaissances se fait de façon continue, tout au long de la formation, et plus principalement lors de la manipulation des différentes fonctionnalités du logiciel. En effet, dans cette partie du stage, il est demandé aux stagiaires d'appliquer les connaissances théoriques dans des cas pratiques.

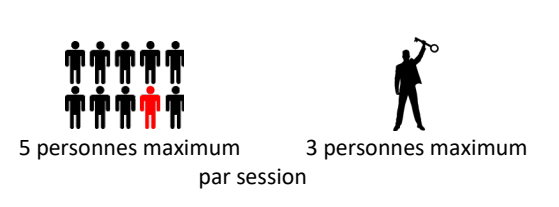

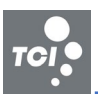